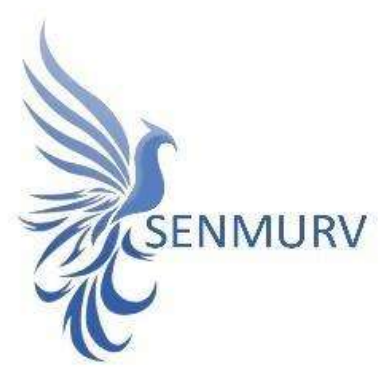

دفترچه راهنما

كيت شناسايي و سنجش كيفي

# Human Papillomavirus (HPV)

Model : HPV8

## با رو ش

## Real-Time PCR

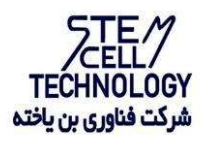

Doc. #:IFU-HPV8-01 Doc. Version: 01 Revision Date: 08-09-2023

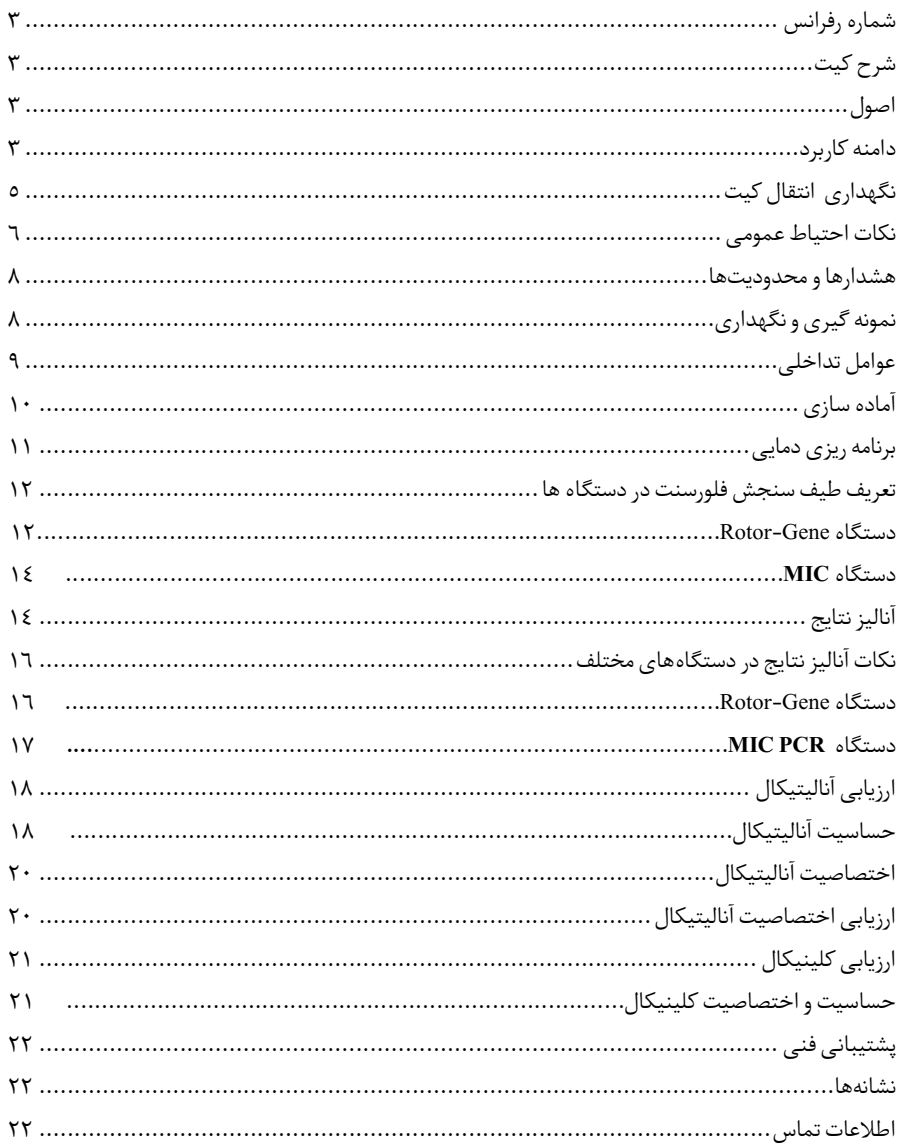

#### ● BONHPV8-24

شرح کیت این کیت بر اساس واکنش زنجیرهای پلیمراز (PCR (به صورت Time-Real ساخته شده است. این محصول برای تشخیص در شرایط آزمایشگاهی تهیه شده و برای تشخیص ١٥ نوع رایج ویروس پاپیلومای انسانی (HPV) با ریسک بالا (شامل انواع ١٦، ١٨، ٣١، ٣٣، ٣٥، ٣٩، ٤٥، ٥١، ٥٦، ٥٨، ٥٩، ٢٦، ٦٧ و ٦٨) و ١٩ نوع رایج HPV با ریسک پایین (شامل انواع مانند ٦، ١١، ٢٦، ٤٠، ٤٢، ٤٤، ٤٤، ٥٣، ،٥٤ ،٦١ ،٦٢ ،٦٩ ،٧٠ ،٧١ ،٧٤ ،۸۱ ،۸۲ ۹۰ و ٩١ )در نمونههای سواب دهانه رحم (Cervical(، آلت تناسلی (Penis)، واژن (Vagina) طراحی شده است و نشانهای برای تشخیص عفونت توسط این پاتوژن است.

نتایج تشخیصی بهدستآمده توسط این محصول باید همراه با سایر دادههای بالینی یا آزمایشگاهی تفسیر شوند.

اصول تشخیص پاتوژن توسط واکنش زنجیره ای پلیمراز (PCR (بر اساس تکثیر مناطق خاص ژنوم ویروس می

باشد. در واکنش Real-Time PCR محصول تکثیر شده از طریق رنگ های فلورسنت شناسایی می شوند. مشاهده شدت فلورسنت در حین واکنش PCR (به صورت Real-Time) تشخیص دقیق محصولات در حال تکثیر را بدون نیاز به بازکردن مجدد لوله هایواکنش پس از انجام PCR ممکن میسازد.

### دامنه کاربرد

این کیت برای تشخیص ١٥ ویروس پاپیلومای انسانی با ریسک بالای ارتباط با نئوپلازی درجه بالا (-٣ ٢CIN (داخل اپیتلیال دهانه رحم و ١٩ نوع رایج HPV با ریسک پایین و غیر مرتبط با نئوپلازی درجه بالای (٢-٣CIN (داخل اپیتلیال دهانه رحم در نمونههای سواب دهانه رحم (Cervical(، آلت تناسلی (Penis) و واژن (Vagina) کاربرد دارد.

اطلاعات باتوژن

ویروس پاپیلوماویروس انسانی (HPV) به عنوان عامل سرطان دهانه رحم در زنان شناخته می شود. HPV یک ویروس حاوی ماده ژنتیکی از جنس DNA دورشته ای به طول ۸۰۰۰ جفت باز است که از راه جنسی منتقل شده و سبب عفونت در سلولهای اپیتلیال انسانی میشود. DNA ویروسی HPVرا میتوان بهعنوان ویریونهای اپیزومی در سیتوپلاسم یافت یا اینکه بهصورت ادغام شده درکروموزوم میزبان پیداکرد. بیش از ٢٠٠ ژنوتیپ HPV یافت شده است که باتوجه به میزان خطرناک بودن آنها در ایجاد سرطان و نئوپلازی داخل اپیتلیال دهانه رحم با درجه بالا (٢-٣CIN (، در گروههای پرخطر (HR (یا کمخطر (LR (طبقهبندی میشوند. سرطان دهانه رحم دومین سرطان بدخیم شایع در بین زنان در سراسر جهان است. عفونت مداوم با برخی از ژنوتیپ های HPV منجر به ایجاد سرطان دهانه رحم مے شود.

HPV های پرخطر که HPV های انکوژنیک نیز نامیده میشوند احتمال بالایی برای ایجاد سرطانهای رحم دارند و شامل تایپهای ١٦ ، ،١٨ ،٣١ ،٣٣ ،٣٥ ،٣٩ ،٤٥ ،٥١ ،٥٢ ،٥٦ ،٥٨ ،٥٩ ٦٧ و ٦٨ است. .<br>برخی از HPV های با فراوانی کمتر نیز وجود دارند که احتمالاً برای انسان سرطانزا هستند (شامل ٢٦، ،٥٣ ،٦٦ ،٧٠ ٧٣ و ٨٢ ) و درگروه HPVهای درمعرض خطر طبقهبندی میشوند HPVهای کمخطر مانند ،٦ ،١١ ،٢٦ ،٤٠ ،٤٢ ،٤٣ ،٤٤ ،٥٣ ،٥٤ ،٦١ ،٦٢ ،٦٩ ،٧٠ ،٧١ ،٧٤ ،۸۱ ،۸۲ ۹۰ و ٩١ میتوانند باعث ایجاد زگیل تناسلی و تغییرات درجه پایین در سلولها شوند، اما بهندرت باعث سرطان میشوند. ً تقریبا ٩٩٫٧ درصد از سرطانهای دهانه رحم ناشی از عفونت HPV پرخطر است. عفونت HR HPV می تواند تغییرات سیتولوژیکی و بافتشناسی را ایجاد کند که با غربالگری پاپ ( Pap

Screening(، کولپوسکوپی (Colposcopy (یا بیوپسی (Biopsy (قابل تشخیص است. با این وجود، زنانی کهآزمایش پاپاسمیر منفی یا DNA HPV HR منفی را داشتهاند، باز هم احتمال بالایی در ابتلا به ضایعات پیش سرطانی دهانه رحم دارند.

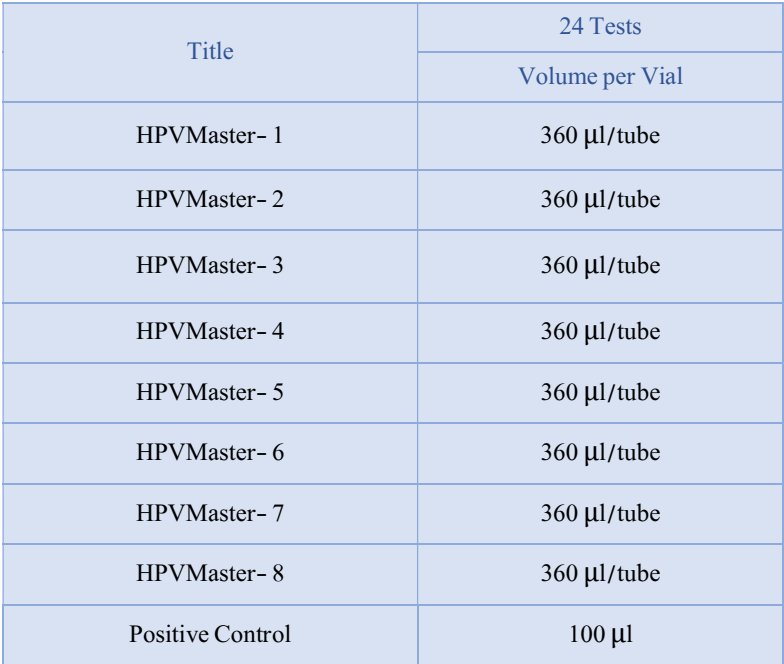

نگهداری انتقال کیت

- ۱. کلیه محتویات این کیت باید در دمای ۲۰- درجه سانتی گرادودر تاریکی نگهداری گردد، همچنین به منظور انتقال و جابه جایی کیت از یونولیت با درب و یخ خشک استفاده نمایید.
	- .٢ نگهداری کیت دردمای۴ درجه سانتیگراد هیچگاه نباید بیشتر از یک ساعت شود.
		- .٣ این کیت نیاز به حمل بررویبستههای یخزده (Pack Ice Frozen(رادارد.
- <sup>٤</sup>. همه مواد موجود در کیت تا تاریخ انقضا، همان طور که روی برچسب بستهبندی محصول مشخص شده است، در شرایط مشخص شده پایدار هستند.
- .٥ از چرخههای متعدد ذوب و انجماد (Thaw-Freeze (خودداری کنید زیرا سبب کاهش حساسیت و درنتیجه عدم کارایی کیت می شود.
	- ٦. از قراردادن مستقیم اجزای کیت در معرض نور، گرما یا رطوبت خودداری کنید.

.٧ معرفها را قبل از استفاده در دمای اتاق (١٥ تا ٢٥ درجه سانتیگراد) ذوب کنید. پس از ذوب شدن مواد موجود در کیت، لولهها را به طور مختصر سانتریفیوژ کنید تا مطمئن شوید که مواد موجوددرکیت به طور یکنواخت مخلوطشدهاند.

مواد و تجهیزات مورد نیاز که باید توسط کاربر تدارک دیده شود:

- .١ کیت استخراج DNA
- .٢ سمپلر قابل تنظیم در اندازه های مختلف و نوك سمپلر فیلتردار
	- .٣ سانتریفوژرومیزي
	- .٤ بلوك خنك کننده
	- .٥ وایتکس١٠ درصد
		- .٦ گان و دستکش
- .٧ دستگاه Azur ,MIC , Gene-Rotor با ٤ کانال فلوروسنت رنگ Green و Yellow و Orange و Red و یا انتخاب فلورفورهای FAM و HEX و (ROX(Red Texasو 5CY
- .٨ نرم افزار Q Gene-Rotor نسخه ١٫٧٫٩٤ ، نرم افزار Gene-Rotor ٦٠٠٠ نسخه ,١٫٧٫٦٥ ,١٫٧٫٨٧ ١٫٧٫٩٤ و یا بالاتر.
- .٩ استریپ و کپ ٠٫١ ml برای استفاده در روتور ٧٢ چاهکی و یا لولههای ml 0.2 PCR برای روتورهای ٣٦ چاهکی

نکات احتیاط عمومی

- ۰.<br>۱. لطفاً دستورالعمل را با دقت بخوانید و قبل از استفاده محصول با تمام اجزای کیت آشنا شوید و ر<br>درحین کار دستورالعمل را دقیقاً دنبال کنید.
- ر مسی را با با با بررسی که بیست و Real-Time PCR<br>۲ ـ لطفاً قبل از استفاده، ابزارهای Real-Time PCR سازگار را بررسی کنید و فرآیند را با آنها جلو ببرید.
	- .٣ ازکیت یا اجزایکیت پس از تاریخ انقضا استفادهنکنید.
		- .٤ درکیت آزمایش ازمادهدیگریاستفادهنکنید.
	- ه. از سرسمپلرهای فیلتردار وRNase & DNase free استفاده نمایید.
- .٦ نگهداری و تخلیص مواد مثبت برای HPV نمونه های گرفته شده از مریض، کنترلها و محصولات حاصل از PCR باید در محلی کاملا جدا از محل نگهداری و آماده سازی Mix Master صورت پذیرد.
	- .٧ همهموادموردنیازکیت قبل از شروع کار باید به طورکامل دردمایاتاق ذوب شود.
- ۰۸ بعد از ذوب شدن، کلیه مواد (به ویژه استانداردهای کیت) را به خوبی پیپتاژ نمایید و به طور مختصر ۰ اسپین کنید. این امر برای جلوگیری از کاهش عملکرد کیت در طی زمان به طورکامل توصیه میشود.
- .٩ تمام مراحل مربوط به تهیه Mix Master باید بر روی یخ یا جعبه های سرد(Box Cooling (انجام شود. استوک اصلی مربوط به Mix Master بعد از برداشتن مقدار موردنیاز از آن باید به سرعت به فریزر منتقل شود.
- .١٠ هنگام کار با موادشیمیائي، همیشه روپوش مناسب آزمایشگاهي، دستکش یکبار مصرف، و عینکهای محافظ داشته باشید.
- .١١ کیت حاوی کنترل مثبت است. برای جلوگیری از آلودگی کهممکن است باعث ایجادمثبت کاذب شود، کنترل مثبت را از سایر مواد موجود در کیت کاملا جدا کنید.
	- ١٢. PCR بسیار حساس به آلودگی متقابل است، پس فرآیند کار را با دقت انجام دهید.
- ֧֧֧֧֧֧֧֧֧֦֧֦֧֦֧֓֓֓֓֓֓֓֓֓֓֓֓֓֓֓֓֓֓֓֓֟֓֓֓֓֓֓֟֓֟֓֓֟֓֓֟֓֓֓֓ ۱۳. هنگام کار با نمونهها و مواد موجود در کیت، برای جلوگیری از آلودگی، دستکش ها باید مرتباً تعویض شوند.
	- <sup>1</sup>٤. از تیپ های جداگانه و اختصاصی استفاده کنید. هنگام کار با نمونهها و مواد موجود در کیت از میکروتیپهای فیلتر دار برای جلوگیری از ورود آلودگی DNA استفاده کنید. ً
- ۱۰. لطفاً لولههای PCR را با دو دستکش یکبارمصرف بستهبندی کرده و به درستی دور بیندازید. لولههای PCR را پس از امپلی فای باز نکنید.
	- .١٦ ازموادیکبارمصرف، بیش از یک بار استفادهنکنید.
- ١٧. مواد موجود درکیت که بلا استفاده هستند، کیت استفاده شده و زبالهها باید بهدرستی دور انداخته شوند.
- .١٨ پس از آزمایش،محل کاررا پاک کنید، پیپتها و تجهیزات را با اتانول ٪٧٥ و وایتکس ٪١٠ اسپری کنید.

هشدارها و محدودیتها

- .١ تمامی مراحل آزمایش باید بر اساس اصول GLP توسطپرسنل آموزش دیدهدارایپوشش حرفه <sup>1</sup> 2 ای و محافظ ( (PPE انجام شود. آزمایشهای بالینی برنمونههای عفونی باید در هود کلاس دو .شود انجام BSL-٢ محیط در) Class II Biological Safety Cabinet)
- .٢ پیشنهاد می شود هود و یا استیشن مورد استفاده قبل و بعد از کار با وایتکس ١٠ درصد تمیز شود و همین طور بعد از کار لامپ UV زده شود.
- .٣ پیشنهاد می شود ٣ مکان مجزا برای استخراج DNA، آماده سازی مخلوط واکنش و اضافه کردن نمونه و نمونه استاندارد در نظر گرفته شود تا از ایجاد نتایج مثبت کاذب جلوگیری شود.
	- .٤ پس از آماده سازی مخلوط واکنش، آن را در تاریکی نگهداری نمایید.

### کنترل ها .١ نمونه بیمار: از محتویات اسید نوکلئیک حاصل از استخراج DNA استفاده شود. .٢کنترل منفی(NTC(: هموارهیک نمونهکنترل منفی حاویآببجای نمونهاستفاده شود. .٣ کنترل مثبت (PTC(: از کنترل مثبت کیت بهجاینمونهدر یک واکنش استفاده شود.

- نمونه گیری و نگهداری ۱. برای تشخیص ویروس میتوان از سواب دهانه رحم (Cervical)، آلت تناسلی (Penis) و واژن (Vagina) استفاده کرد.
- .٢ نمونه مناسب میتواند پاپاسمیر یا هر نمونه مشابهی باشد که حاوی میزان کافی از سلولهای مخاطی دهانه یا گردن رحم است.

نگهداری نمونههای گرفته شده برای نگهداری کوتاه مدت، نمونه را می توان کمتر از ٨ ساعت در یخچال با محدوده دمایی ٢ تا ٨ درجه سانتی گراد قرار داد و برای نگهداری طولانی مدت، نمونه را در دمای ٢٠ -درجه سانتیگراد نگهداری کنید. تاریخ انقضای کیت تاریخ انقضای کیت بر روی جعبه محصول درج شده است.

۸.

<sup>1</sup> Good Laboratoty Practice

 $<sup>7</sup>$  Personal Protective Equipment</sup>

کنترل داخلی (Control Internal(

در این کیت کنترل داخلی نیز وجودداردکهبهکاربر این امکان را میدهد که فرآیند تخلیص و احتمال وجود مواد مهارکننده PCR را بررسی کند.

عوامل تداخلی (HCl (1N)،EDTA (0.5M)، دانههای سیلیس (γl۱)، خون (γl۱)، اوره (٤٠ گرم در ١٠٠ میلی لیتر) و بافر لیز عملکرد آزمایش را مهار میکنند. وجود مهارکننده در واکنش با وجود حضور ژن کنترل داخلی ( $\beta$ -گلوبین) قابل ردیابی است.

خالصسازی نوکلئیک اسید جداسازی اسیدنوکلئیک باید توسط کیتهای جداسازی موجوددر بازار مطابق پروتکلهای جداسازی مواد بالینی خاص انجام شود. مواد نمونه باید از سلول های نمونهبرداری شده از دهانه و ترشح دستگاه ادراری تناسلی استخراج شده باشد. کیت استخراج DNA در این کیت گنجانده نشده است. ١) برای نمونههای رحم، از وسیله مخصوص برای تراشیدن سلولهای ضایعات دهانه استفاده کنید، نمونه حاصلهراداخل ویال جمعآوری نمونهاستریل قراردهید. ٢) نمونههای ترشح مجاری ادراری تناسلی، شامل مجرای ادراری مردان، دستگاه تناسلی زنان و ترشح مجرای ادراریاست. ٣) نمونهها باید با کیسه یخ در دمای زیرصفر درجه سانتیگرادمنتقل شدهو استخراج شوند تا بلافاصله در تست استفاده شوند. اگر DNA استخراج شده بلافاصله مورداستفاده قرارنگیرد، باید دردمای -٢٠ درجه سانتیگرادذخیره شود.

آماده سازی

١. میکروتیوب های کیت را روی رک یخ بگذارید تا محتویات آنها ذوب شوند و محتویات لولهها را به آرامیپیپتاژ و یا ورتکس کنید و به طورمختصر سانتریفیوژکنید.

.٢ سپس به ازای هر نمونهمورد تست، ٨ میکروتیوبPCR را به ترتیب برروی رک یخ بگذارید. میکرویوبهای دیگر را نیز به ترتیب برای NTC و PTC در نظر بگیرید.

.٣ مقدار ١٥ میکرولیتر از 1-8 Master HPV را به ترتیب به ٨ لوله PCR اضافه کنید.

.۴ پس از آماده سازی محلولها و انتقال آن به تیوبهای واکنش، ابتدا نمونه کنترل منفی (NTC (را آماده کنید. برای این کار، ٥ میکرولیتر از آب بدون نوکلئاز را به تیوب کنترل منفی اضافه نمایید و درب آن را ببندید. سپس لوله ها را به منطقه کار با اسید نوکلئیک انتقال دهید، ٥ میکرولیتر از کنترل مثبت و یا ٥ میکرولیتر از نمونههای بیمار را به تیوبهای مربوطه اضافه نمایید. در حین تهیه PCR لازم است همه اجزا در دمای ٢ تا ٨ درجه سانتیگراد نگهداری شوند (جدول شماره ١).

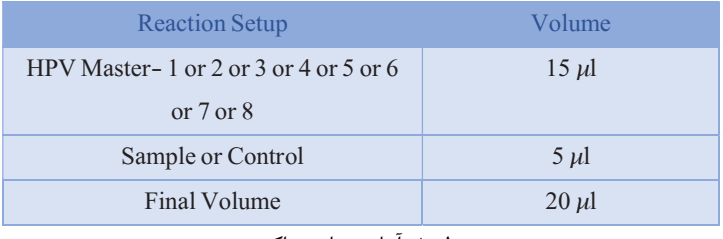

جدول ٠. اماده سازی واکنش

ه. لولهها را ببندید، مختصراً سانتریفیوژ کنید، آنها را داخل دستگاه قرار دهید و اجازه دهید مطابق مشخصات برنامه قید شده در جدول شماره ٢ تکثیر شوند. هنگام استفاده از کنترل مثبت یا مواد بالینی بسیار مراقب باشید.

- ✔ نکتهدر هر بار انجامتست یک لوله بهعنوان Control Template No باید گذاشته شود. در NTC بهجای نمونه استخراج شده از آب استفاده می شود که برای کنترل آلودگی واکنش کاربرد دارد.
- ✔ بهتر است از فضاهای جداگانه برای اضافهکردن مستر واکنش و نمونههای بیمار استفاده کرد و همچنین در نظر داشته باشید که در ویال کنترل مثبت را تنها در محل آمادهسازی نمونه و فضای آلوده باز نمایید.
- ✔ در صورتیکه برای هر ٨ مستر، PTC را ران نکردید، گذاشتن یک PTC در هر ران، حداقل برای -1Mix Master اکیدا توصیه می شود. وجود PTC و بستن gain دستگاه روی آن، سبب می شود گراف های بهتری در amplification plot، دیده شود.

برنامه ریزی دمایی

دستورالعمل برای دستگاههای MIC و Gene-Rotor توصیف شده است. دیگر دستگاههای -Real PCR Time دارای کانالهای Red،Orange ،Green و Yellow نیز مناسب برای استفاده از این کیت هستند. پس از تنظیم کردن دستگاه مطابق برنامه زیر، واکنش را راه اندازی کنید. برای آگاهی از نحوه تعریف کانال در دستگاه به کاتالوگ دستگاه مراجعه کنید.

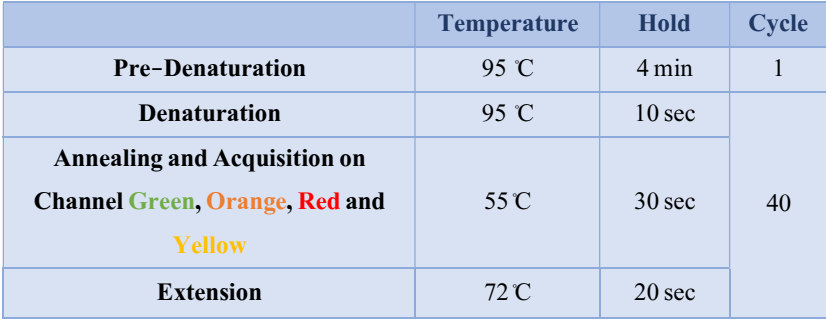

جدول ٢: برنامه دمایی دستگاه

علاوه بر تعریف دمایی دستگاه که در قسمت بالا آمده است دستگاه باید برای طیف سنجش فلورسنت رنگهای FAM،Red Texas ،HEX و 5CY نیز تنظیم گردد. برای پشتیبانی فنی لطفا با تلفن های شرکت تماس حاصل فرمایید.

تعریف طیف سنجش فلورسنت در دستگاه ها

Rotor-Gene دستگاه

بدین منظور در دستگاه gene-Rotor گزینهی Optimization Gain را انتخاب کنید (شکل ١).

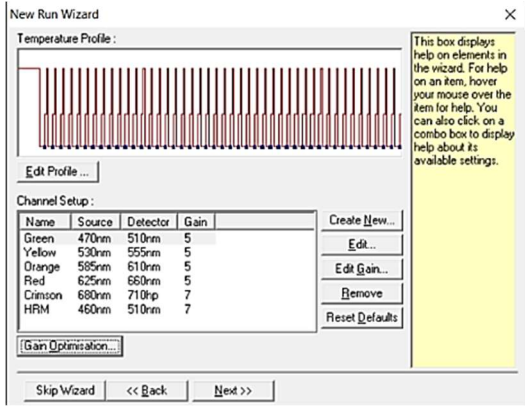

شکل :١ تنظیمات دستگاه برای Optimization Gain

در این صفحه با انتخاب گزینهی Acquiring Optimize برای هر ٤ کانال سبز، زرد، نارنجی و قرمز، بازهیrange sample Target از ٥ تا ١٠ (حالت پیشفرض دستگاه) انتخاب شود (شکل ٢).

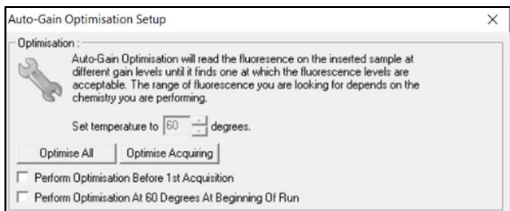

شکل :٢ تنظیمات دستگاه برای Optimization Gain Auto

توجه نمایید Gain دستگاه باید برمبنای تیوب شامل -1Master HPV انجام شود، بنابراین عدد نوشته شده در کادر Position Tube باید صحیح نوشته شده باشد (شکل ٣). بهتر است در این position میکروتیوب PTC مربوط به Master-1 قرار داده شود.

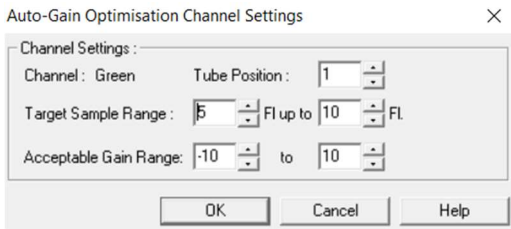

شکل :٣ تنظیمات دستگاه برای Optimization Gain Auto

Perform Optimization Before 1st Acquisitionگزینهی،پسازانتخاببازهیمناسببرایهرکانال را انتخاب کرده، و پنجره را ببندید (شکل ٤).

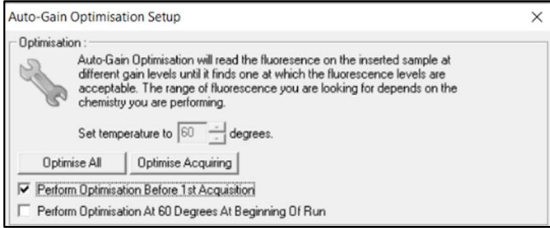

شکل :٤ تنظیمات دستگاه برای Optimization Gain Auto

#### دستگاه MIC

بدین منظور در دستگاه MIC با انتخاب گزینهی Run Profile پروفایل دمایی کیت را وارد کرده و در بخش cycling سنجش فلورسنت را در هر ٤ کانال فعال کنید (شکل ٥).

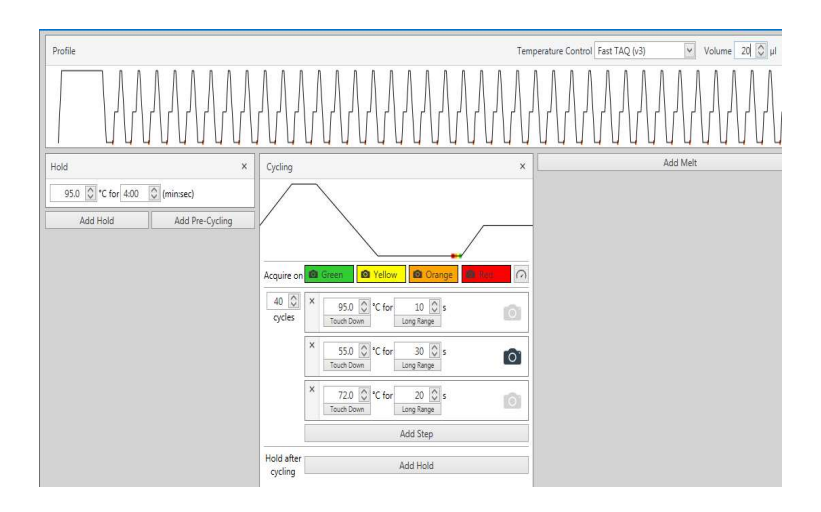

شکل :٥ تنظیمات دستگاه MIC

آنالیز نتایج .١ آنالیز نتایج توسط نرم افزار مربوطه و بر اساس دستورالعمل دستگاه انجام شود. در ٤ کانال رنگی Green و Yellow و Orange و Red و یا فلورفورهای FAM و HEX و TEX و 5CY آستانهرادر بازهی مناسب قرار دهید. نتایج را به صورتزیرتفسیرکنید:

.١ نمونهزمانیمثبت میشود که دارای دو شرط زیر باشد. .١ دارایمنحنیسیگموئیدیو فاز لگاریتمیباشد. .٢ Ct برایژنوتیپ های ١٦ کمتر از ٤٠ و Ct، برای سایر ژنوتیپ ها کمتر از ٣٥ باشد. .٣ نمونه در میکس 4 در کانال نارنجی که کنترل داخلی(IC (است، مثبت باشد و CT > ٣٠ داشتهباشد.

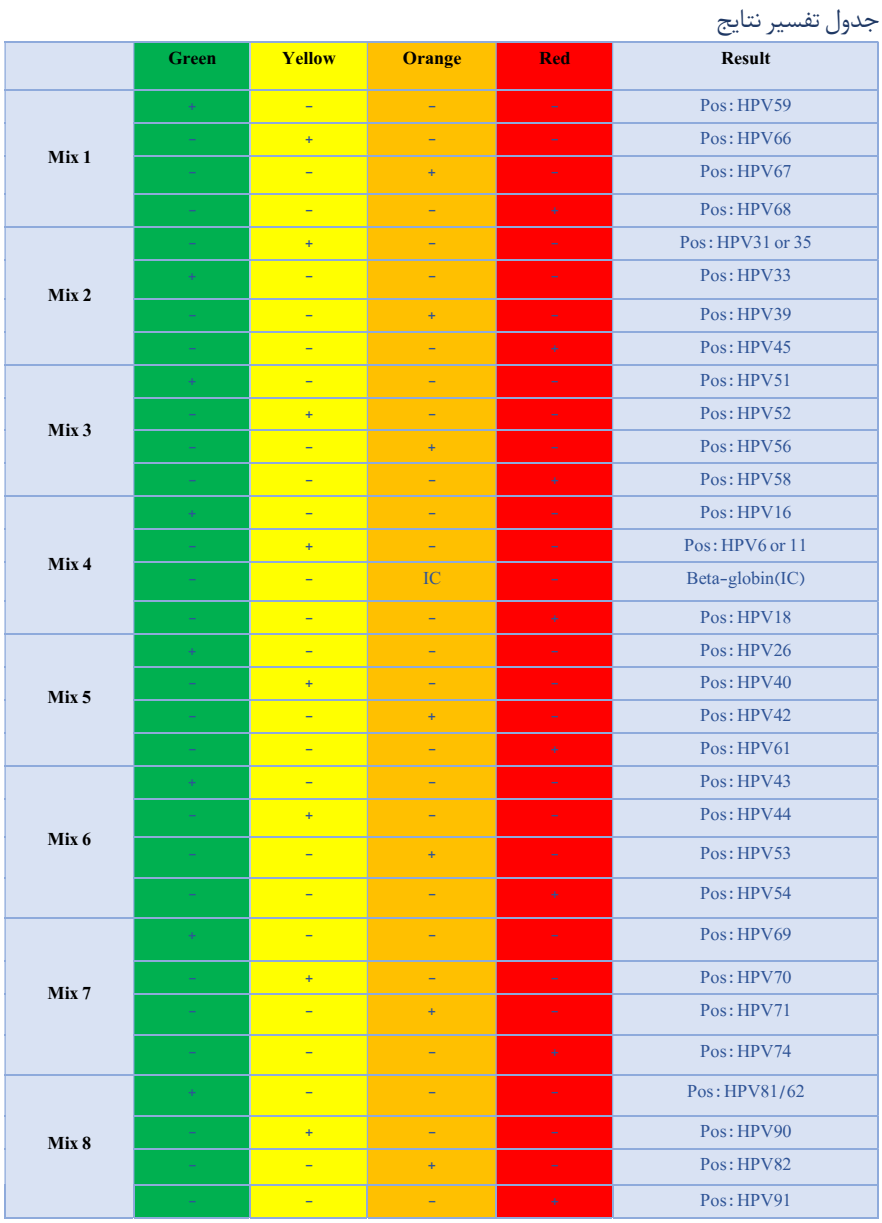

جدول ٣: تفسیر نتایج

نکات آنالیز نتایج در دستگاههای مختلف

Rotor-Gene دستگاه

آنالیز اطلاعات در دستگاه 6000 gene-Rotor و Q gene-Rotor باید توسطنرمافزار دستگاه و بر اساس دستورالعمل دستگاه صورت گیرد.

.١ از منوی Quantitation،Analysis را انتخاب کرده و روی یک رنگ، به طور مثالGreen،دوبارکلیک کنید.

.٢ در صورت وجود نویز با کلیک بر گزینه ی Removal Outlier، ترشلد NTC را بر ٪٥ تنظیم کرده و ترشلد افیشنسی واکنش را به شکل زیر فعال کنید (شکل شماره ٤).

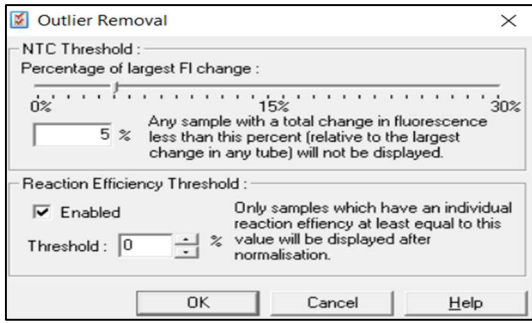

شکل .٧ تنظیماتدستگاه

.٣ در کانال Green، Orange،Yellow و Red آستانهرا بر ٠٫٠٢ تنظیم نمایید.

#### MIC PCR دستگاه

آنالیز اطلاعات در دستگاه PCR) Mic (Cycler Induction Magnetic توسطنرمافزار دستگاه و بر اساس دستورالعمل دستگاه صورت گیرد.

.١ از منوی Analysis روی یک رنگ، به طور مثال Green Assay-Non،کلیک کنید. .٢ در بخش Parameters به طور پیشفرض حالت Extensive برای Exclusion انتخاب شده است؛ و بخش Level off Cut Fluorescence بر ٪٥ تنظیم شده است. در غیر این صورت، این تنظیمات را وارد کنید (شکل ٨) :

.٣ انتخاب Thresholdرا به صورتاتوماتیک با فعال کردن گزینهی Threshold Set Auto انجامدهید.

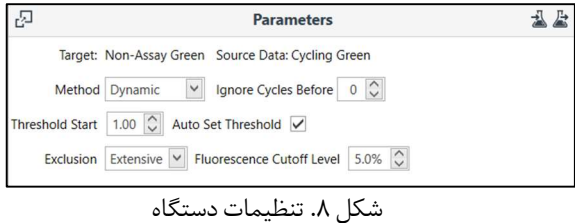

.٤ مراحل بالا را برایکانالهای دیگرOrange،Yellow و Red تکرار کنید. .٥ در صورت وجود نویز ابتدایی در بخش Data) شامل دادههای خام) کانال Orange به شکل زیر، در بخش Parameters با قرار دادن عدد ٥ در کادر مقابل Before Cycles Ignore، ٥ سیکل ابتدایی را نادیده بگیرید (شکل ٩).

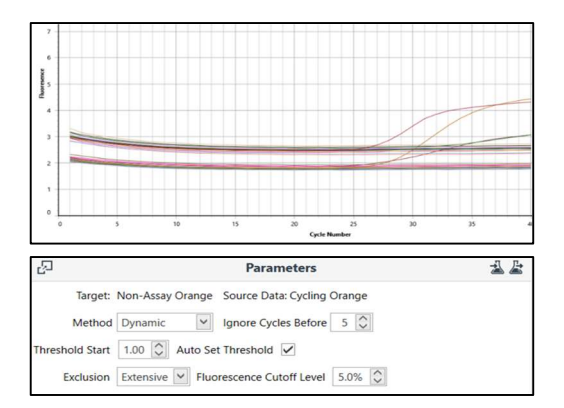

شکل ٩. تنظیمات دستگاه

ارزیابی آنالیتیکال حساسیت آنالیتیکال باتوجهبه نتایج حاصله، حدپایین تشخیصی برای این کیت در تایپ های مختلف به شرح زیر است (جدول ٤):

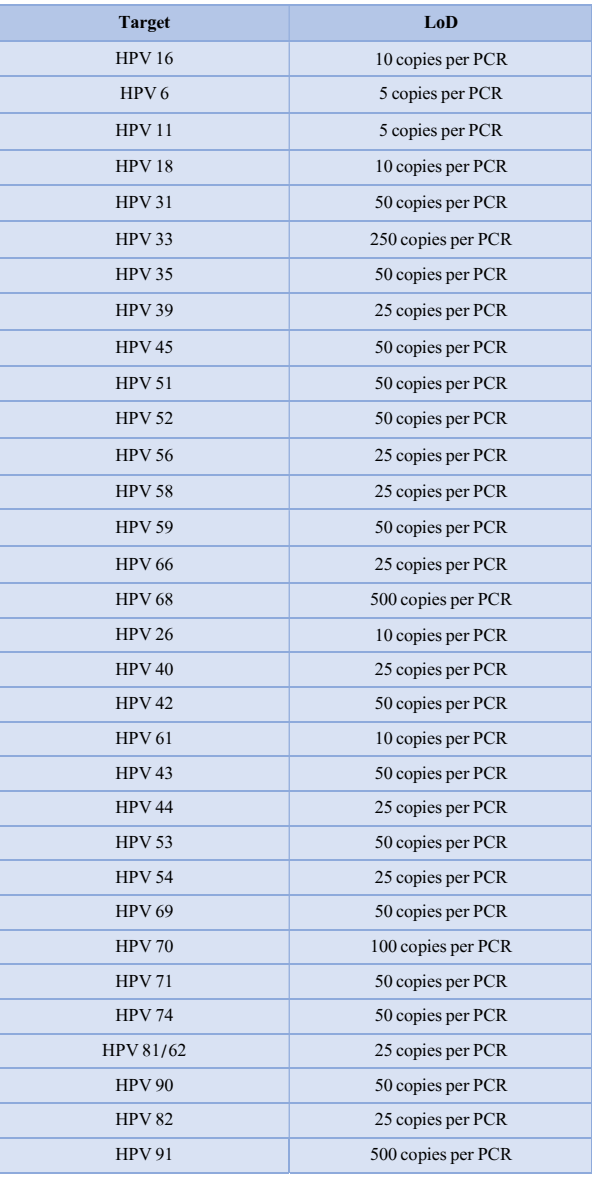

۔<br>جدول ٤. ارزیابی حساسیت آنالیتیکال

اختصاصیت آنالیتیکال

به جهت بررسی اختصاصیت پرایمرها و پروبهایکیت HPV، احتمال شناسایی غیراختصاصی دیگر با عواملعفونی بررسی گردید و نتایج بیوانفورماتیک اختصاصیت ٪١٠٠ پرایمرها و پروبها را تایید نمودند. ر می در سال کرد سی شد و سال سر است.<br>همچنین، این کیت با DNA عوامل دیگر که عمدتاً از دستگاه ادراری تناسلی جدا شده و بعضی نیز سبب بیماری میشوند بررسی گردید و نتایج عدم وجود واکنش متقاطع را نشان داد (جدول ٥).

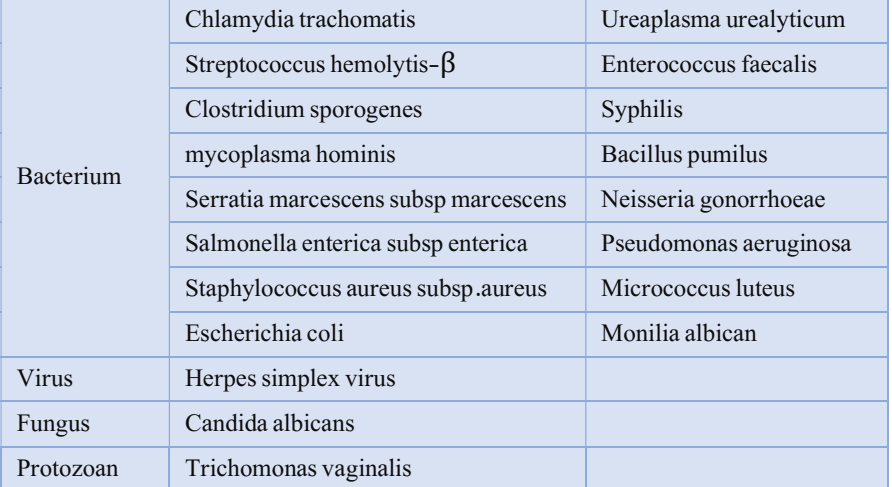

جدول ٥: ارزیابی اختصاصیت آنالیتیکال

ارزیابی کلینیکال

حساسیت و اختصاصیت کلینیکال

برای تعیین حساسیت و اختصاصیت کلینیکال از ٢٠٠ نمونه مثبت و ٢٠٠ نمونه منفی استفاده شد. نتایج تستهای انجام شده در جدول٦ نشان داده شده است:

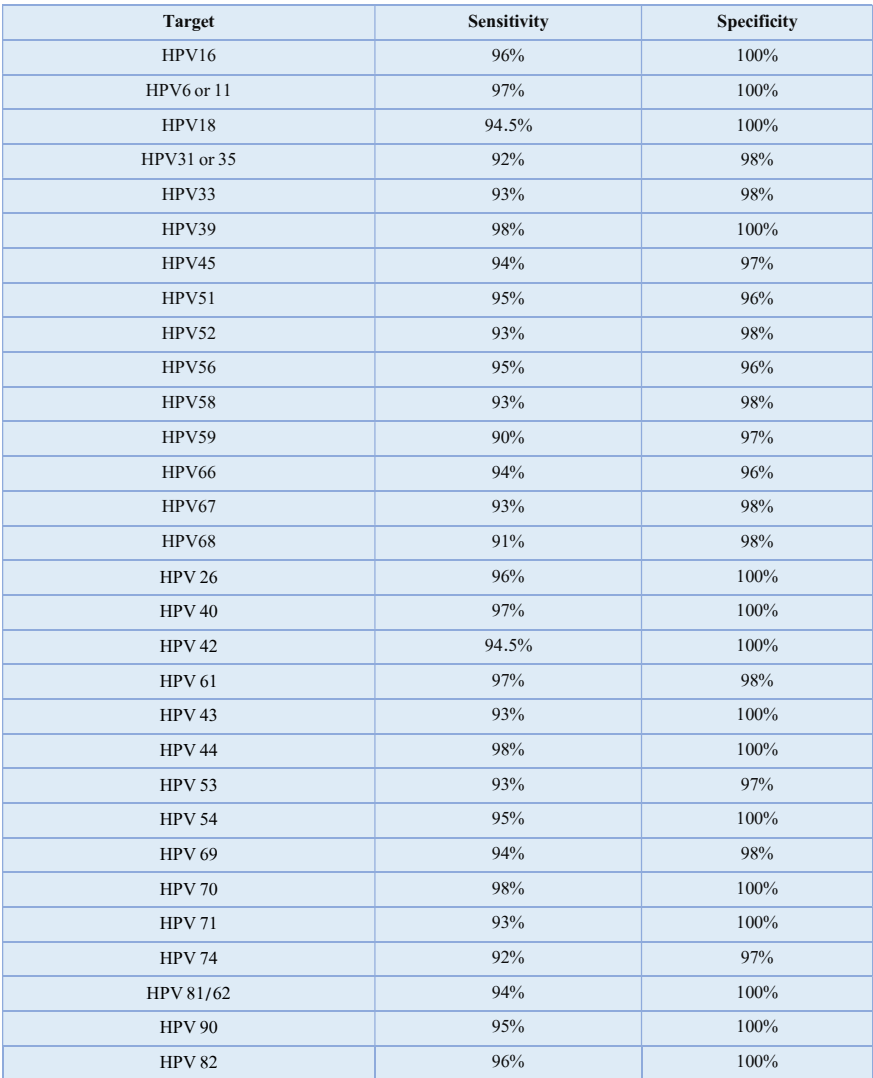

جدول ٦: نتایج حساسیت و اختصاصیت کلینیکی

پشتیبانی فنی برای پشتیبانی فنی لطفا با تلفن های شرکت تماس حاصل فرمایید .

نشانهها

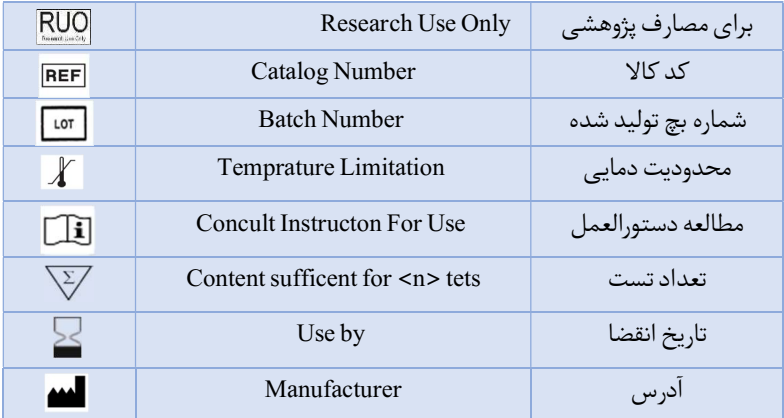

اطلاعات تماس

### شرکت فناوریبن یاخته- گروهسین مورو

دفتر مرکزی : تهران، سعادت آباد، میدان فرهنگ، بلوار 24 متری سعادت آباد، خیابان حیدرنیا(دوم شرقی)پلاک9 ، شرکت فناوریبن یاخته

کد پستی: 1997775555 پشتیبان فنی: 09301821601

### تلفن تماس 02122082120:

Web Site: www.Senmurv.co Email: info@senmurv.ir